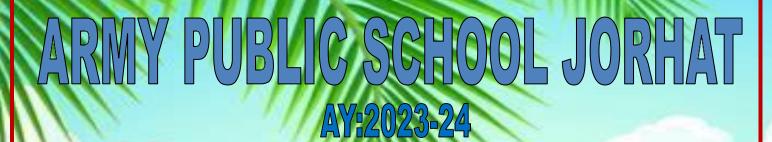

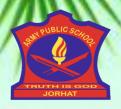

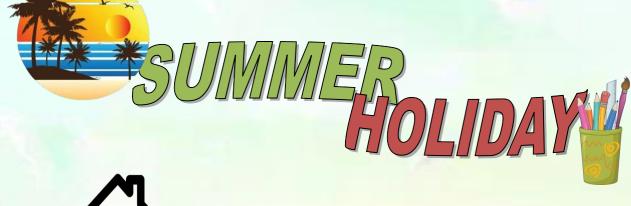

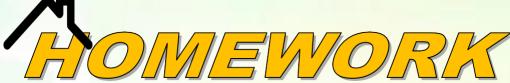

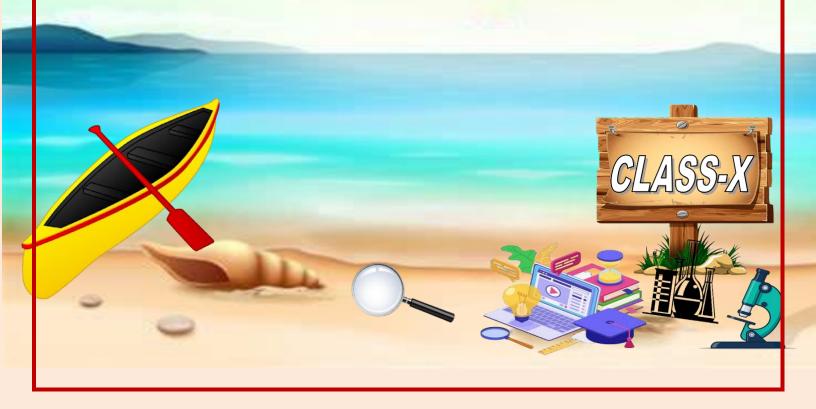

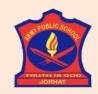

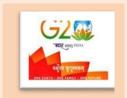

# ARMY PUBLIC SCHOOL JORHAT

**CLASS: X (2023-24)** 

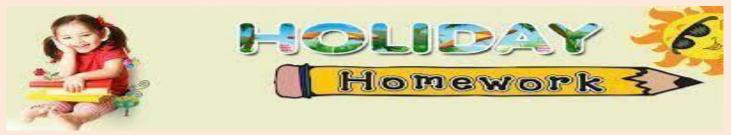

**DATE OF SUBMISSION: 12.07.2023** 

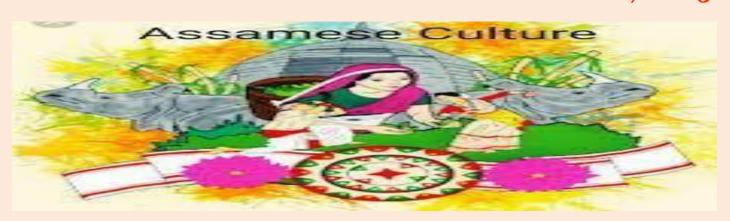

| SUBJECT     |           |
|-------------|-----------|
| MATHEMATICS | $\otimes$ |
| SCIENCE     | Ø         |
| SST         | <b>Ø</b>  |
| ENGLISH     | Ø         |
| HINDI       | Ø         |
| SANSKRIT    | Ø         |
| COMPUTER    | Ø         |

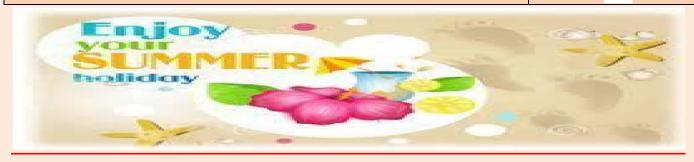

# **MATHEMATICS**

## Art integrated project work

Roll. 1-5: make a model of clinometer (application of trigonometry)

Roll. 6-10: make a model to show corresponding angles, vertically opposite angle  $\,$ 

and alternate interior angles.

Roll. 11 – 15: make a model to show angle sum property of triangle

Roll. 16-20: make o model to show angle sum property of quadrilateral

Roll. 21-25: make a model to solve quadratic equations

Roll. 26-30: make a model to show angles on same segment are equal using geoboard

Roll. 31-35: make a model to prove Pythagoras theorem

Roll. 36- 40: make a model to prove identity (a+b) <sup>2</sup> and (a-b) <sup>2</sup>

Roll. 41: make a 3D solid shapes using clay or white cement and colour it..

Also make model using combination of different solid shapes.

# **SCIENCE**

## **Biology**

Holiday HW for 10Vegetatively propagate any plant like potato, bryophyllum, or any other in small cups and submit at different stages.

**Subject: Chemistry** 

Note: Homework to be done in classwork copy.

Practice the following sample paper questions:

**Q1.**Name the reducing agent in the following reaction:

 $3MnO_2 + 4Al \longrightarrow > 3Mn + 2Al_2O_3$ 

- **Q2.** State the type of chemical reactions and chemical equations that take place in the following:
- (i) Magnesium wire is burnt in air.
- (ii) Electric current is passed through water.
- (iii) Ammonia and hydrogen chloride gases are mixed.
- **Q3.** A silvery-white metal X taken in the form of ribbon, when ignited, burns in air with a dazzling white flame to form a white powder Y. When water is added to powder Y, it dissolves partially to form another substance Z.
- a) What could metal X be?
- b) What is powder Y?
- c) With which substance metal X combines to form powder Y?
- d) What is substance Z? Name one domestic use of substance Z.
- e) Write a balanced chemical equation of the reaction which takes place when metal X burns in air to form powder Y.

#### **CASE STUDY QUESTIONS:**

- **Q4.** Mohan was working in a factory. He purchased a new cycle but kept it in the open. After two months he found that the cycle chain and even the handles got rusted. His friend advised him to apply a coating of rust proof paint to the cycle and not to keep it in the open in future.
- (i) Why was the cycle rusted?
- (ii) What is the role of rust proof paint?
- **Q5.** A lady wanted to give a coating of white wash to her room. She purchased quick lime from the market and dissolved it in water and immediately applied the same on the wall. In this process, she spoiled her hands and even suffered minor burns. Her friend advised her not be in haste and keep the container overnight before applying a coating on the wall. She followed her advice and there was now no problem.
- (i) What mistake was committed by the lady?
- (ii) Why did she suffer from burns?
- (iii) Why was so much heat evolved?

## **Subject Physics**

- 1. Practice the ray diagrams for the images formed by concave and convex mirror and lens and list the uses of concave and convex mirrors and lens in day to day life. Also list the reason why it is used in that field?
- 2. Solve 5 numericals from Spherical mirrors and and 5 from lens.

## **SOCIAL SCIENCE**

ARMY PUBLIC SCHOOL, JORHAT HOLIDAY HOMEWORK CLASS: X

- WHY IS POWER SHARING DESIRABLE?
- ELABORATE THE VARIOUS FORMS OF POWER SHARING?
- IN YOUR OWN WORDS WRITE ABOUT THE VARIOUS FEATURES OF FEDERALISM.

INTEGRATED PROJECT.

- MENTION THE NUMBER OF LOK-SABHA AND ASSEMBLY SEATS IN THE STATES OF ASSAM AND ANDHRA PRADESH.
- MENTION ABOUT THE FIRST AND THE PRESENT CHIEF MINISTERS OF BOTH THE STATES AND THE PARTIES THEY BELONG.
- MENTION TWO POPULAR POLITICAL MOVEMENTS TAKING PLACE IN BOTH THE STATES.

**Subject: Economics** 

A Project file is to be made on the following topic, with a strict adherence to the following instructions:

**Topic: Consumer Awareness Sub Topics: 1.Who is a Consumer** 

2. What is Consumer awareness

- 3. Consumer exploitation
- 4. Consumer Rights
- **5. Consumer Protection Act**
- 6. Consumer courts
- 7. Government Initiatives

The distribution of marks over different aspects relating to Project Work is as follows:

- a. Content accuracy, originality and analysis (5)
- b. Presentation and creativity (5)
- c. Viva Voce (10)

The Project Report should be handwritten by the students themselves.

General instructions for CBSE Project:

- 1. The students can use information from the "Jago Grahak" website or "fssai" initiative also.
- 2. The project must be done neatly in a proper file with A4 size ruled sheets with suitable information, pictures, graphs etc.
- 3. The cover page of the Project should be hand made and no stick file should be used.

**Subject: Geography** 

- 1. Map work in social science syllabus
- 2. Causes of backwardness of Indian agriculture and measures to develop it.

# **ENGLISH**

Content: 5
Fluency and accuracy: 5
Total 15 marks)

## 

What is one thing you learned about yourself in the past month?
(Roll no 1 to 10)

☑What is one thing you learned about another friend?
(Roll no 11 to 20)

What do you think will be your most complex challenge this year?
(Roll no.21 to 30)

☑What do you think is the most important lesson that can be learned from this year?

(Roll no 31 to 44)

# HINDI

## आर्मी पब्लिक स्कूल जोरहाट

## ग्रीष्म अवकाश गृहकार्य

विषय - हिंदी

कक्षा -X

\*संचयन की तीनों कहानियों का सारांश लिखें।

पत्र लेखन ( औपचारिक पत्र )

- आपकी परीक्षाएँ नजदीक हैं, परंतु अंग्रेज़ी और गणित का पाठ्यक्रम पूरा नहीं हो पाया है। पाठ्यक्रम पूरा न होने के कारणों का उल्लेख करते हुए अंग्रेज़ी और गणित विषयों की अतिरिक्त कक्षाएँ आयोजित करवाने हेतु अपने विद्यालय के प्रधानाचार्य को प्रार्थना-पत्र लिखिए। \*प्रधानाध्यापक, संपादक और जिलाधिकारी के नाम एक एक पत्र लिखिए।
- आजकल दूरदर्शन पर प्रसारित कार्यक्रमों में हिंसा और अर्धनग्नता का बोलबाला होता है। इन कार्यक्रमों के प्रसारण पर रोक लगाने के लिए अनुरोध करते हुए किसी प्रतिष्ठित समाचार पत्र के संपादक को पत्र लिखिए।\* कोई तीन सूचना लेखन
- समस्त औपचारिकताएँ पूर्ण करने के बाद भी आधार पहचान पत्र' न मिलने की शिकायत करते हुए अपने क्षेत्र के संबंधित अधिकारी को पत्र लिखिए।
   विज्ञापन लेखन
- ज्ञानदीप कोचिंग सेंटर में छात्रों को प्रवेश लेने हेतु आकर्षित करते हुए एक आकर्षक विज्ञापन तैयार कीजिए।
- आपआपके विद्यालय में वार्षिकोत्सव के अवसर पर विद्यार्थियों द्वारा हस्तनिर्मित,
   टिकाऊ और उपयोगी सामग्री के विक्रय हेतु दिवाली मेले के लिए एक विज्ञापन तैयार कीजिए।

\*\*\*\*\*\*\*\*\*\*\*\*

# **SANSKRIT**

BULLETFINGEL

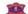

## Army Public School Jorhat ग्रीष्मावकाश-कालिनं परियोजनाकार्यम्

कक्षा - दशमी

11111111

विषयः - संस्कृतम्

- 1. "पाथेयम्" इत्यस्योपरि चित्राधारेण लिखत।
- 2. कवि, किम्, साधू & नदी शब्दस्य रूपाणि त्रिषु वचनेषु क्रियापदेन सह लिखत।
- सन्धेः, प्रत्ययस्य च चार्ट निर्मायत (पाठ्य चर्यान्तर्गतम्)।
   मौखिक:- व्याकरणं पाठ्यांशं, लिखिताभ्यासञ्च सम्यगत्वया कुरुत।
   नियमाः -
- I. H.H. Work should be project based.
- II. You can use coloured papers, fabrics and other materials.
- III. The front cover page of the project file should be based on the culture of Assam.
- IV. The back cover page of the project file should be based on the culture of Andhra Pradesh.

# COMPUTER

#### Summer Holidays Homework - Computer Science

#### Class 10

#### Activity no 1

Make a collage in Open Office on behalf of a tourism agency of Andhra Pradesh for an upcoming event

- Use different font colours, sizes
- Use of images in different sizes, shapes and colours

#### Activity no 2

Make a business card for your new startup with your organisation logo, your name and designation, address, etc.

• Use of different images and font characteristics

### Activity no 3

Make a static blog page on your favourite activity.

Use of HTML and css

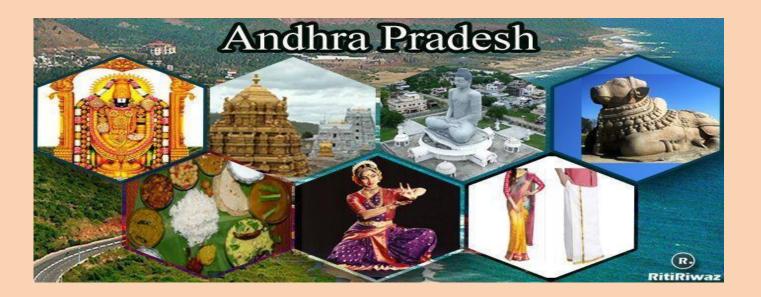

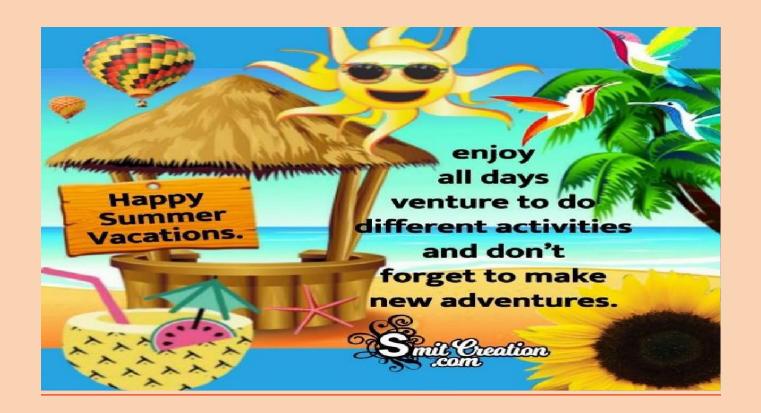

# Thank You